## Forderungsanmeldung im Insolvenzverfahren

**Anmeldungen sind stets nur an den Insolvenzverwalter (Treuhänder, Sachwalter) zu senden, nicht an das Gericht.** 

## **Bitte beachten Sie auch das gerichtliche Merkblatt zur Forderungsanmeldung.**

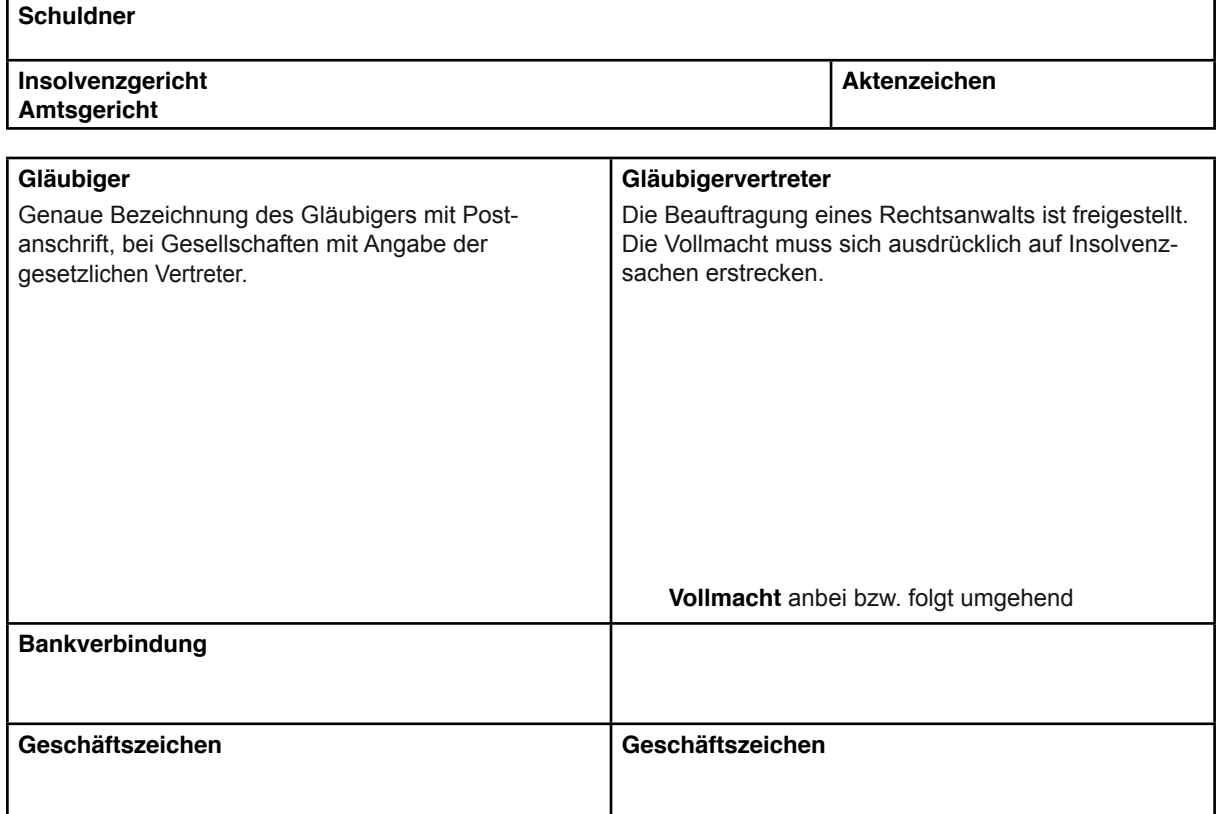

## Angemeldete Forderungen

**Jede selbständige Forderung ist getrennt anzugeben. Reicht der Raum auf diesem Formular nicht aus, so sind die weiteren Forderungen in einer Anlage nach dem folgenden Schema aufzuschlüsseln.**

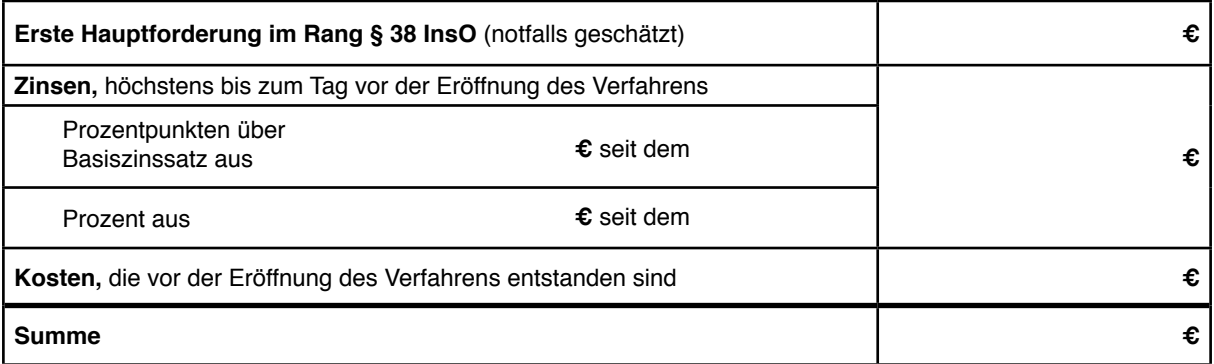

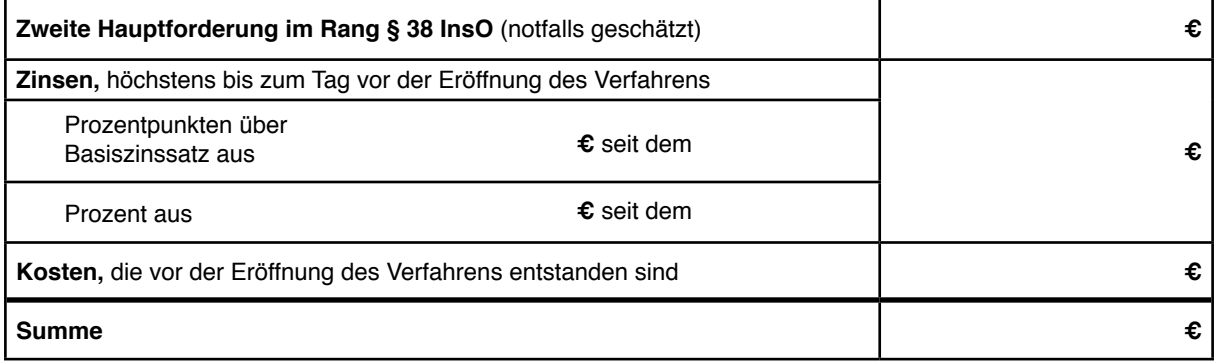

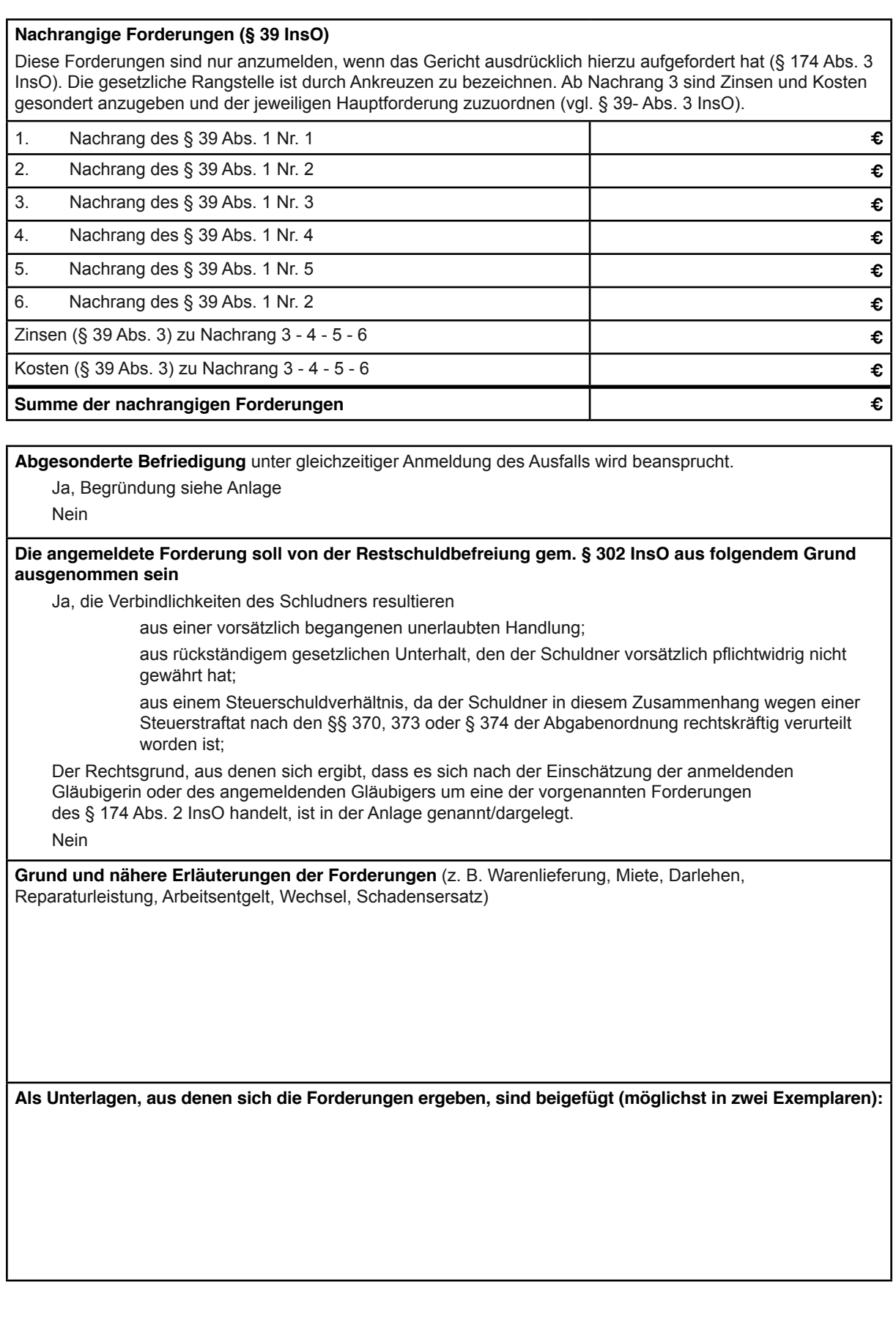

Ort **Datum** Datum Datum Unterschrift und evtl. Firmenstempel)

Bitte reichen Sie diese Anmeldung und alle weiteren Unterlagen immer in zwei Exemplaren ein. **Beachten Sie auch die Hinweise im gerichtlichen Merkblatt zur Forderungsanmeldung.**